#### Click Articles.

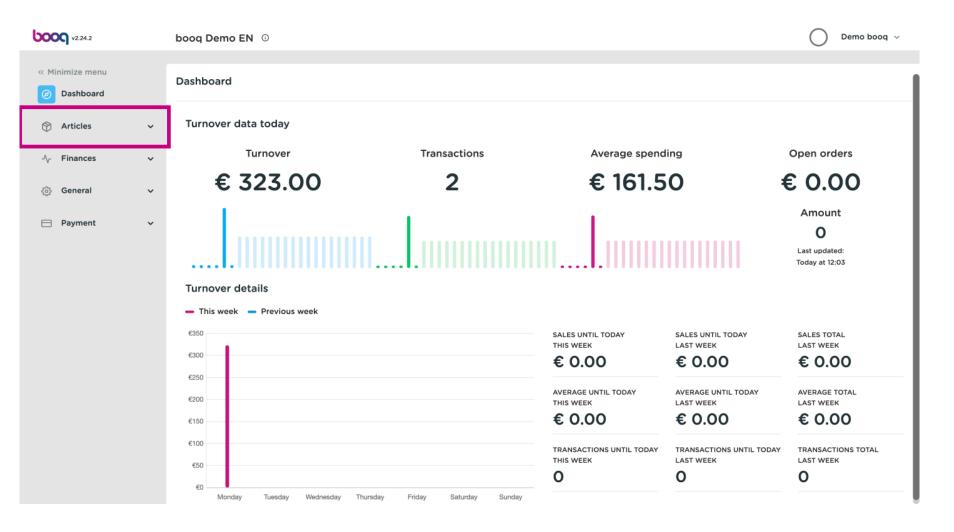

#### Click on Products.

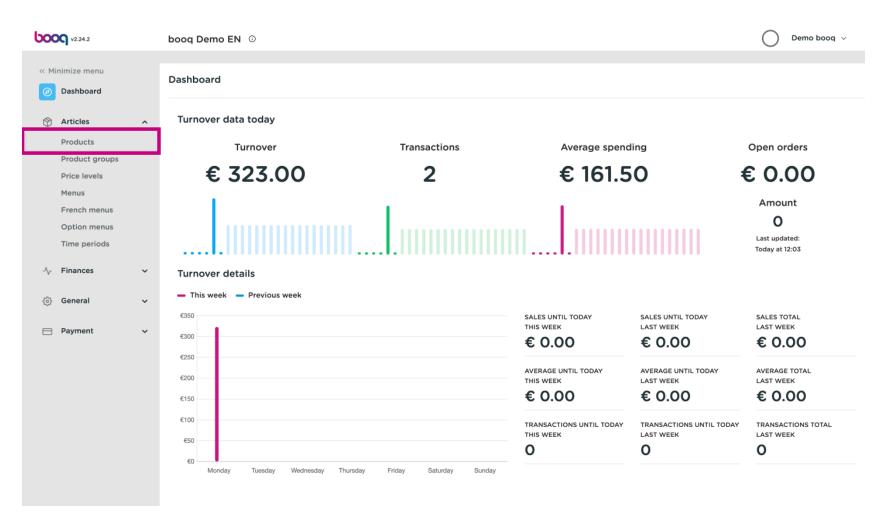

## Click on the product name to edit it.

| <b>000</b> v2.24.2                         |   | bood | q Dei          | mo I | EN ©                |                           |                  |                  |                                          | Demo booq     | ~    |
|--------------------------------------------|---|------|----------------|------|---------------------|---------------------------|------------------|------------------|------------------------------------------|---------------|------|
| « Minimize menu<br>@ Dashboard             |   |      | lucts<br>neral |      | 3 produc<br>Allerge |                           |                  |                  |                                          |               |      |
| I Articles                                 | ^ | Q    |                |      | Type to :           | search Product group All  | ~) ≔             | Show 50 vrecords | © Columns ∨                              | + Add Product |      |
| Products<br>Product groups<br>Price levels |   |      |                |      | ID \$               | Name 🗘                    | Product group \$ | Turnover group   | Price $\Diamond$ Option price $\Diamond$ | VAT 🗘         | Proc |
| Menus                                      |   | Ø    |                | Û    | #98                 | Amaretto Disaronno        | Foreign spirits  | Drinks High VAT  | € 5.25                                   | 21% - Hoog    | Ba   |
| French menus<br>Option menus               |   | 0    |                | Û    | #68                 | Apple Juice               | Softdrinks       | Drinks Low VAT   | € 3.20                                   | 9% - Laag     | Ва   |
| Time periods                               |   | 0    |                | Û    | #119                | Bacardi Blanco            | Foreign spirits  | Drinks High VAT  | € 5.25                                   | 21% - Hoog    | Ba   |
| -√- Finances                               | ~ | 0    |                | Û    | #120                | Bacardi Limon             | Foreign spirits  | Drinks High VAT  | € 5.25                                   | 21% - Hoog    | Ba   |
| ද්රි} General                              | ~ | 0    |                | Û    | #99                 | Baileys                   | Foreign spirits  | Drinks High VAT  | € 5.25                                   | 21% - Hoog    | Ba   |
| -1                                         |   | 0    |                | Û    | #78                 | Ballantines               | Whiskey          | Drinks High VAT  | € 6.25                                   | 21% - Hoog    | Ва   |
| Payment                                    | ~ | 0    |                | Û    | #14                 | Bearnaise Steak And Fries | Dishes           | Food             | € 19.50                                  | 9% - Laag     | Ke   |
|                                            |   | 0    |                | Û    | #40                 | Bête. Café                | Special Coffees  | Drinks High VAT  | € 7.75                                   | 9% - Laag     | Ba   |
|                                            |   | 0    |                | 1    | #76                 | Bok Beer (seasonal)       | Tap Beers        | Drinks High VAT  | € 4.75                                   | 21% - Hoog    | Ba   |
|                                            |   | 0    |                | ۵    | #112                | Bombay Gin                | Foreign spirits  | Drinks High VAT  | € 5.25                                   | 21% - Hoog    | Ba   |
|                                            |   | 0    |                | ۵    | #132                | Bottle Of Red Wine        | Wines            | Drinks High VAT  | € 19.95                                  | 21% - Hoog    | Ba   |
|                                            |   | 0    |                | Û    | #135                | Bottle Of Rose            | Wines            | Drinks High VAT  | € 19.95                                  | 21% - Hoog    | Ва   |
|                                            |   |      |                |      |                     |                           | 1 2              | 3 >              |                                          |               |      |

6000

# Click on the price and enter your desired price.

| <b>000</b> v2.24.2             |   | booq Demo EN ③                         |                           |                 |                           |                                          | Demo booq     | ~    |
|--------------------------------|---|----------------------------------------|---------------------------|-----------------|---------------------------|------------------------------------------|---------------|------|
| « Minimize menu<br>Ø Dashboard |   | Products (138 produ<br>General Allerge |                           |                 |                           |                                          |               |      |
| Articles<br>Products           | ^ | Q Type to                              | search Product group All  | ~ ∷≡            | Show <b>50</b> ~records ( | ♥ Filter <ul> <li>⊗ Columns ∨</li> </ul> | + Add Product |      |
| Product groups<br>Price levels |   | ID \$                                  | Name 🗘                    | Product group 🗘 | Turnover group            | Price 🗘 Option price 🗘                   | VAT 🗘         | Proc |
| Menus                          |   | 7 1 1 198                              | Amaretto Disaronno New    | Foreign spirits | Drinks High VAT           | 5.25                                     | 21% - Hoog    | Ba   |
| French menus<br>Option menus   |   | 2 🕤 🗇 #68                              | Apple Juice               | Softdrinks      | Drinks Low VAT            | € 3.20                                   | 9% - Laag     | Ba   |
| Time periods                   |   | 2 🕤 🗇 #119                             | Bacardi Blanco            | Foreign spirits | Drinks High VAT           | € 5.25                                   | 21% - Hoog    | Ba   |
| -\ <sub>ℓ</sub> Finances       | ~ | 120                                    | Bacardi Limon             | Foreign spirits | Drinks High VAT           | € 5.25                                   | 21% - Hoog    | Ba   |
| ැබු General                    | ~ | 6 ± #99                                | Baileys                   | Foreign spirits | Drinks High VAT           | € 5.25                                   | 21% - Hoog    | Ba   |
|                                | · | 2 🕤 🗄 #78                              | Ballantines               | Whiskey         | Drinks High VAT           | € 6.25                                   | 21% - Hoog    | Ba   |
| Payment                        | * | 2 🕤 🗊 #14                              | Bearnaise Steak And Fries | Dishes          | Food                      | € 19.50                                  | 9% - Laag     | Ke   |
|                                |   | 2 🕤 🗄 #40                              | Bête. Café                | Special Coffees | Drinks High VAT           | € 7.75                                   | 9% - Laag     | Ba   |
|                                |   | 2 🕤 🗄 #76                              | Bok Beer (seasonal)       | Tap Beers       | Drinks High VAT           | € 4.75                                   | 21% - Hoog    | Ba   |
|                                |   | 2 🕤 🗊 #112                             | Bombay Gin                | Foreign spirits | Drinks High VAT           | € 5.25                                   | 21% - Hoog    | Ba   |
|                                |   | 2 🕤 🗊 #132                             | Bottle Of Red Wine        | Wines           | Drinks High VAT           | € 19.95                                  | 21% - Hoog    | Ba   |
|                                |   | 135                                    | Bottle Of Rose            | Wines           | Drinks High VAT           | € 19.95                                  | 21% - Hoog    | Ba   |
|                                |   |                                        |                           | 1 2             | 3 >                       |                                          |               |      |

## Click on VAT to adjust it.

| <b>0000</b> v2.24.2                        |   | booq Demo EN 💿                               |                         |                        | Demo booq 🗸                  |
|--------------------------------------------|---|----------------------------------------------|-------------------------|------------------------|------------------------------|
| « Minimize menu Ø Dashboard                |   | Products (138 products)<br>General Allergens |                         |                        |                              |
| Articles                                   | ^ | Q Type to search Product group All           | → := Show 50 vrecords   | ▼ Filter               | s 🗸 🕂 + Add Product          |
| Products<br>Product groups<br>Price levels |   | ID 🗘 Name 🗘                                  | group 🗘 Turnover group  | Price 🗘 Option price 🗘 | VAT $\Diamond$ Production at |
| Menus                                      |   | 🥟 🛅 🛱 #98 Amaretto Disaronno New             | spirits Drinks High VAT | € 5.25                 | 21% - Hoog 🗸 🗸 Bar           |
| French menus<br>Option menus               |   | 🖉 🕤 前 #68 Apple Juice                        | cs Drinks Low VAT       | € 3.20                 | 9% - Laag Bar                |
| Time periods                               |   | 🖉 🔂 🖻 #119 Bacardi Blanco                    | spirits Drinks High VAT | € 5.25                 | 21% - Hoog Bar               |
| -√- Finances                               | ~ | 🖉 🕞 🗊 #120 Bacardi Limon                     | spirits Drinks High VAT | € 5.25                 | 21% - Hoog Bar               |
| ැති General                                | ~ | 🖉 🔁 🗊 #99 Baileys                            | spirits Drinks High VAT | € 5.25                 | 21% - Hoog Bar               |
| Ser Ceneral                                | Ť | 🖉 🔂 🖻 #78 Ballantines                        | Drinks High VAT         | € 6.25                 | 21% - Hoog Bar               |
| Payment                                    | ~ | 🖉 🕞 🗊 #14 🛛 Bearnaise Steak And Fries        | Food                    | € 19.50                | 9% - Laag Keuken             |
|                                            |   | 🖉 🖻 🗊 #40 Bête. Café                         | Coffees Drinks High VAT | € 7.75                 | 9% - Laag Bar                |
|                                            |   | 🖉 🖻 🗊 #76 Bok Beer (seasonal)                | s Drinks High VAT       | € 4.75                 | 21% - Hoog Bar               |
|                                            |   | 🖉 🕤 🕅 #112 Bombay Gin                        | spirits Drinks High VAT | € 5.25                 | 21% - Hoog Bar               |
|                                            |   | 🖉 🖻 🗊 #132 Bottle Of Red Wine                | Drinks High VAT         | € 19.95                | 21% - Hoog Bar               |
|                                            |   | 🖉 🖻 🗊 #135 Bottle Of Rose                    | Drinks High VAT         | € 19.95                | 21% - Hoog Bar               |
|                                            |   |                                              | 1 2 3 >                 |                        |                              |

boog

# • A droplist will appear. Select the correct VAT.

| <b>0000</b> v2.24.2            |   | booq Demo EN 0                               |         |                             |                          | O Der               | no booq 🗸     |  |
|--------------------------------|---|----------------------------------------------|---------|-----------------------------|--------------------------|---------------------|---------------|--|
| « Minimize menu<br>@ Dashboard |   | Products (138 products)<br>General Allergens |         |                             |                          |                     |               |  |
| Articles                       | ^ | Q Type to search Product group All           | ~)      | i≡ Show <b>50 ~</b> records | ☐     Filter     ⊚ Colum | ns 🗸 🔶 + Add        | Product       |  |
| Products<br>Product groups     |   | ID ≎ Name ≎                                  | group 🗘 | Turnover group              | Price 🗘 Option price     | ≎ VAT ≎             | Production at |  |
| Price levels<br>Menus          |   | 🧷 🖻 🏦 #98 Amaretto Disaronno New             | spirits | Drinks High VAT             | € 5.25                   | 21% - Hoog 🗸 🗸      | Bar           |  |
| French menus<br>Option menus   |   | 7 1 Hold Apple Juice                         | cs      | Drinks Low VAT              | € 3.20                   | 0% - 0<br>9% - Laag | Bar           |  |
| Time periods                   |   | 🖉 🔂 🛱 #119 Bacardi Blanco                    | spirits | Drinks High VAT             | € 5.25                   | 21% - Hoog          | Bar           |  |
| -√- Finances                   | ~ | 🖉 🕞 🗊 #120 Bacardi Limon                     | spirits | Drinks High VAT             | € 5.25                   | 21% - Hoog          | Bar           |  |
| ැති General                    | ~ | 🖉 🔁 🗊 #99 Baileys                            | spirits | Drinks High VAT             | € 5.25                   | 21% - Hoog          | Bar           |  |
| Star Central                   | Ť | 🖉 🔂 🖻 #78 Ballantines                        |         | Drinks High VAT             | € 6.25                   | 21% - Hoog          | Bar           |  |
| Payment                        | ~ | 🖉 🖻 前 #14 🛛 Bearnaise Steak And Fries        |         | Food                        | € 19.50                  | 9% - Laag           | Keuken        |  |
|                                |   | 🖉 🔂 🗊 #40 Bête. Café                         | Coffees | Drinks High VAT             | € 7.75                   | 9% - Laag           | Bar           |  |
|                                |   | 🖉 🔂 🗊 #76 Bok Beer (seasonal)                | 'S      | Drinks High VAT             | € 4.75                   | 21% - Hoog          | Bar           |  |
|                                |   | 🖉 🖻 前 #112 Bombay Gin                        | spirits | Drinks High VAT             | € 5.25                   | 21% - Hoog          | Bar           |  |
|                                |   | 🖉 🖻 🗊 #132 Bottle Of Red Wine                |         | Drinks High VAT             | € 19.95                  | 21% - Hoog          | Bar           |  |
|                                |   | 135 Bottle Of Rose                           |         | Drinks High VAT             | € 19.95                  | 21% - Hoog          | Bar           |  |
|                                |   |                                              |         | 1 2 3 >                     |                          |                     |               |  |

## Click on Filter to get an overview.

| <b>0000</b> v2.24.2                                                    |   | booq Demo EN 0                                                                                             |          |                            |                     | $\bigcirc$ | Demo booq $$  |
|------------------------------------------------------------------------|---|----------------------------------------------------------------------------------------------------|----------|----------------------------|---------------------|------------|---------------|
| <ul> <li>Minimize menu</li> <li>Dashboard</li> <li>Articles</li> </ul> | ^ | Products (138 products)       General     Allergens       Q     Type to search       Product group     All | ~)       | i≡ Show <b>50</b> ∽records | ∀ Filter ⊗ Colu     | mns 🗸 🕂    | Add Product   |
| Products<br>Product groups<br>Price levels                             |   | ID ≎ Name ≎                                                                                                | group \$ | Turnover group             | Price 🗘 Option pric | e ≎ VAT ≎  | Production at |
| Menus<br>French menus                                                  |   | 🖉 🕞 🛱 #98 Amaretto Disaronno New                                                                           | spirits  | Drinks High VAT            | € 5.25              | 9% - Laag  | Bar           |
| Option menus                                                           |   | 🖉 🛅 前 #68 Apple Juice                                                                                      | (S       | Drinks Low VAT             | € 3.20              | 9% - Laag  | Bar           |
| Time periods                                                           |   | 🧷 🛅 🌐 #119 Bacardi Blanco                                                                                  | spirits  | Drinks High VAT            | € 5.25              | 21% - Hoog | Bar           |
| -\/- Finances                                                          | ~ | 🥜 🕤 前 #120 Bacardi Limon                                                                                   | spirits  | Drinks High VAT            | € 5.25              | 21% - Hoog | Bar           |
| ୍ଦି General                                                            | ~ | 🖉 🛅 🛱 #99 Baileys                                                                                          | spirits  | Drinks High VAT            | € 5.25              | 21% - Hoog | Bar           |
|                                                                        |   | 🖉 🕤 亩 #78 Ballantines                                                                                      |          | Drinks High VAT            | € 6.25              | 21% - Hoog | Bar           |
| Payment                                                                | ~ | 🖉 🕤 前 #14 Bearnaise Steak And Fries                                                                        |          | Food                       | € 19.50             | 9% - Laag  | Keuken        |
|                                                                        |   | 🥜 🕞 前 #40 Bête. Café                                                                                       | Coffees  | Drinks High VAT            | € 7.75              | 9% - Laag  | Bar           |
|                                                                        |   | 🥜 🕤 前 #76 Bok Beer (seasonal)                                                                              | 's       | Drinks High VAT            | € 4.75              | 21% - Hoog | Bar           |
|                                                                        |   | 🖉 🖻 前 #112 Bombay Gin                                                                                      | spirits  | Drinks High VAT            | € 5.25              | 21% - Hoog | Bar           |
|                                                                        |   | 🥜 🕤 🛱 #132 Bottle Of Red Wine                                                                              |          | Drinks High VAT            | € 19.95             | 21% - Hoog | Bar           |
|                                                                        |   | n #135 Bottle Of Rose                                                                                      |          | Drinks High VAT            | € 19.95             | 21% - Hoog | Bar           |
|                                                                        |   |                                                                                                    |          | 1 2 3 >                    |                     |            |               |

## Click on Price/BTW.

| <b>0000</b> v2.24.2                                                                     | Filter products  | close 🛞                        |
|-----------------------------------------------------------------------------------------|------------------|--------------------------------|
| « Minimize menu                                                                         |                  |                                |
| Ø Dashboard                                                                             | Prices/BTW ^     |                                |
| Articles Products                                                                       | ⊙ Search query ^ | C <sup>i</sup> Turnover groups |
| Product groups<br>Price levels<br>Menus<br>French menus<br>Option menus<br>Time periods | √ Allergens ^    |                                |
| -√- Finances                                                                            |                  |                                |
| ැලි General                                                                             |                  |                                |
| E Payment                                                                               |                  |                                |
|                                                                                         |                  | Clear filters Apply filters    |

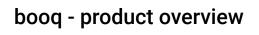

Select the Tax Rate you want to display.

| <b>6000</b> v2.24.2                                                                                                    | Filter products                                                                                                    | CLOSE                      | : × |
|----------------------------------------------------------------------------------------------------|----------------------------------------------------------------------------------------------------|----------------------------|-----|
| « Minimize menu                                                                                                    |                                                                                                    |                            |     |
| Ø Dashboard                                                                                                    | ♡ Prices/BTW ~                                                                                                    | C Product groups           | ^   |
| <ul> <li>Articles</li> <li>Products</li> <li>Product groups</li> <li>Price levels</li> <li>Menus</li> <li>French menus</li> <li>Option menus</li> <li>Time periods</li> <li>General</li> <li>Payment</li> </ul> | From       0.00         To       0.00         Tax       9% - Laag         0% - 0       0         0% Search       9% - Laag         21% - Hoog       ^ | Turnover groups            | ^   |
|                                                                                                    |                                                                                                    | Clear filters Apply filter | s   |

# Click Apply filters.

| <b>booq</b> v2.24.2                                                                                         | Filter products                               |   |                   | close 🛞                     |
|----------------------------------------------------------------------------------------------------|-----------------------------------------------|---|-------------------|-----------------------------|
| « Minimize menu                                                                                             |                                               |   |                   |                             |
| Ø Dashboard                                                                                                 | Prices/BTW                                    | ~ | Product groups    | ^                           |
| <ul> <li>Articles</li> <li>Products</li> <li>Product groups</li> <li>Price levels</li> <li>Menus</li> </ul> | From   0.00     To   0.00     Tax   9% - Laag |   | ⊖ Turnover groups | ^                           |
| French menus<br>Option menus                                                                                | Search query                                  | ^ |                   |                             |
| Time periods                                                                                                | √ Allergens                                   | ^ |                   |                             |
| -\∕ <sub></sub> Finances                                                                                    |                                               |   |                   |                             |
| ୍ଦ୍ରି General                                                                                               |                                               |   |                   |                             |
| Payment                                                                                                    |                                               |   |                   |                             |
|                                                                                                    |                                               |   | C                 | Clear filters Apply filters |

## Click Columns.

| booq v224.2 booq Demo EN O                                                                                                    | Demo booq $$  |
|----------------------------------------------------------------------------------------------------|---------------|
| <ul> <li>Minimize menu</li> <li>Dashboard</li> <li>Products (73 products)</li> <li>General Allergens</li> <li>Q Type to search</li> <li>Product group</li> <li>All</li> <li>Show 50 vrecords</li> <li>Filter</li> <li>Columns v</li> <li>Filter</li> <li>Columns v</li> <li>Selected Filters (1)</li> <li>VAT = 9% (X)</li> </ul>                                                                                                    | Add Product   |
| Price levels       Menus       ID © Name ©       group ©       Turnover group       Price ©       Option price ©       VAT ©                                                                                                    | Production at |
| Option menus       Image: Constraint of the system of the system of the sy                              | Bar<br>Bar    |
| Ar Finances Prod the second second secon | Keuken        |
| Image: Weight of the second second secon        | Bar           |
| Payment     ✓     ✓     G     III     Burrata     Food     € 10.00     9% - Laag                                                                                                    | Keuken        |
| Image: Control of the second second seco        | Bar           |
| ✓     Image: The second second                  | Bar           |
| Image: Control of the second second seco        | Bar           |
| Image: Comparison of the second second s        | Bar           |
| Coffees Drinks High VAT € 7.75 9% - Laag                                                                                                    | Bar           |
| Image: Computering         Image: Computering         Computering         Compute                                                                                                    | Bar           |

0000

#### Select the columns you want to have displayed in your list by clicking on the boxes.

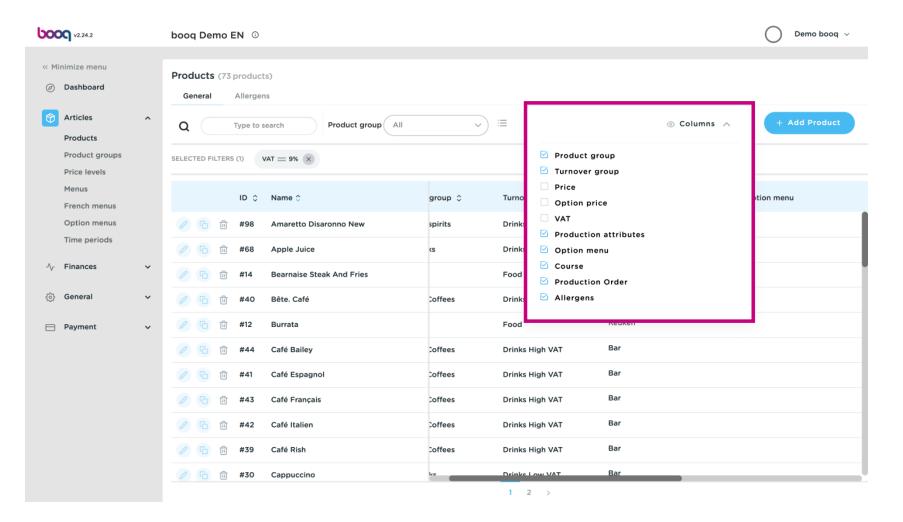

#### () That's it. You're done.

| <b>0000</b> v2.24.2                                                                      |   | booq Demo EN 🛈                                            |                                       |                               |                                    |                       | Demo booq 🗸 |
|------------------------------------------------------------------------------------------|---|-----------------------------------------------------------|---------------------------------------|-------------------------------|------------------------------------|-----------------------|-------------|
| <ul> <li>Minimize menu</li> <li>Dashboard</li> <li>Articles</li> <li>Products</li> </ul> | ^ | Products (73 produc<br>General Allerge<br>Q Type to       | ter Scolumns v                        | + Add Product                 |                                    |                       |             |
| Product groups<br>Price levels<br>Menus<br>French menus                                  |   | SELECTED FILTERS (1)                                      | VAT = 9% ×                            | Product group \$              | Turnover group                     | Production attributes | Option menu |
| Option menus<br>Time periods                                                             |   | <ul> <li>6 m #98</li> <li>6 m #68</li> </ul>              | Amaretto Disaronno New<br>Apple Juice | Foreign spirits<br>Softdrinks | Drinks High VAT<br>Drinks Low VAT  | Bar<br>Bar            |             |
| -√ Finances                                                                              | ~ | 🖉 🕞 前 #14                                                 | Bearnaise Steak And Fries             | Dishes                        | Food                               | Keuken                |             |
| <ul> <li>증 General</li> <li>□ Payment</li> </ul>                                         | ~ | <ul> <li>2 G 前 #40     <li>2 G 前 #12     </li> </li></ul> | Bête. Café<br>Burrata                 | Special Coffees Salads        | Drinks High VAT<br>Food            | Bar<br>Keuken         |             |
|                                                                                          |   | 2 6 🗄 #44                                                 | Café Bailey                           | Special Coffees               | Drinks High VAT                    | Bar                   |             |
|                                                                                          |   | 2 G 🛱 #41                                                 | Café Espagnol                         | Special Coffees               | Drinks High VAT                    | Bar<br>Bar            |             |
|                                                                                          |   | <ul> <li>C₁ îi #43</li> <li>C₁ îi #42</li> </ul>          | Café Français<br>Café Italien         | Special Coffees               | Drinks High VAT<br>Drinks High VAT | Bar                   |             |
|                                                                                          |   | 6 m #39                                                   | Café Rish                             | Special Coffees               | Drinks High VAT                    | Bar                   |             |
|                                                                                          |   | 🖉 🕞 前 #30                                                 | Cappuccino                            | Hot Drinks                    | Drinks Low VAT                     | Bar                   |             |

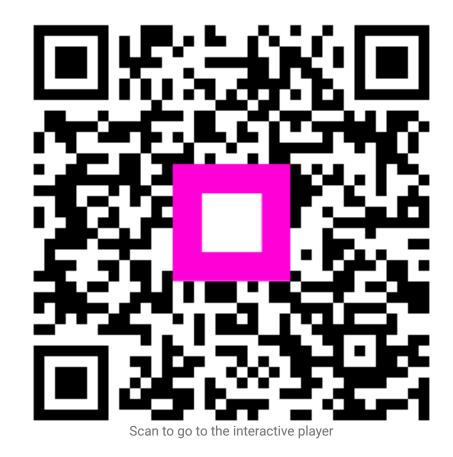